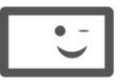

φροντιστήρια **ΠΟυκαμισάς** 

# ΤΕΛΙΚΗ ΠΡΟΣΟΜΟΙΩΣΗ ΕΞΕΤΑΣΕΩΝ

**Tάξη** 

Γ΄ΓΕΛ Ημερομηνία 14/04/2019

## Μάθημα Ανάπτυξη Εφαρμογών σε Προγραμματιστικό Περιβάλλον

## Εκφωνήσεις

## **ΘΕΜΑ Α**

**A1.** Να γράψετε τον αριθμό της κάθε πρότασης (1-5) και δίπλα τη λέξη **ΣΩΣΤΟ**, αν η πρόταση είναι σωστή, ή τη λέξη **ΛΑΘΟΣ**, αν η πρόταση είναι λανθασμένη.

- **1.** Ο μεταγλωττιστής εντοπίζει όλα τα λάθη ενός προγράμματος.
- **2.** Η έκφραση Χ DIV 2 θα παράγει το ίδιο αποτέλεσμα με την έκφραση Α\_Μ ( Χ / 2 ) ανεξάρτητα από το είδος της μεταβλητής Χ.
- **3.** Η αντίστροφη συνθήκη της Α > 5 ΚΑΙ Α <= 10 είναι η Α <= 5 Ή Α > 10.
- **4.** Η διαγραφή είναι μια λειτουργία των δομών δεδομένων η οποία δε μπορεί να εφαρμοστεί στους πίνακες.
- **5.** Σε προβλήματα όπου μπορεί να χρησιμοποιηθεί η δομή ΌΣΟ και η δομή ΓΙΑ, προτιμάται η χρήση της ΌΣΟ.

## **(μονάδες 10)**

**Α2. α.** Να γράψετε επιγραμματικά τα πλεονεκτήματα του δομημένου προγραμματισμού. **(μονάδες 6)**

 **β.** Να γράψετε τον ορισμό του πίνακα.

## **(μονάδες 4)**

 **γ.** Να γράψετε τους κανόνες τους οποίους πρέπει να ακολουθούν οι λίστες των παραμέτρων.

**(μονάδες 3)**

**Α3.** Δίνονται τα παρακάτω τμήματα προγραμμάτων τα οποία είναι ανεξάρτητα μεταξύ τους. Να γράψετε στο τετράδιό σας τι πρέπει να συμπληρωθεί στο κενό ώστε τα δύο τμήματα να έχουν ακριβώς το ίδιο αποτέλεσμα.

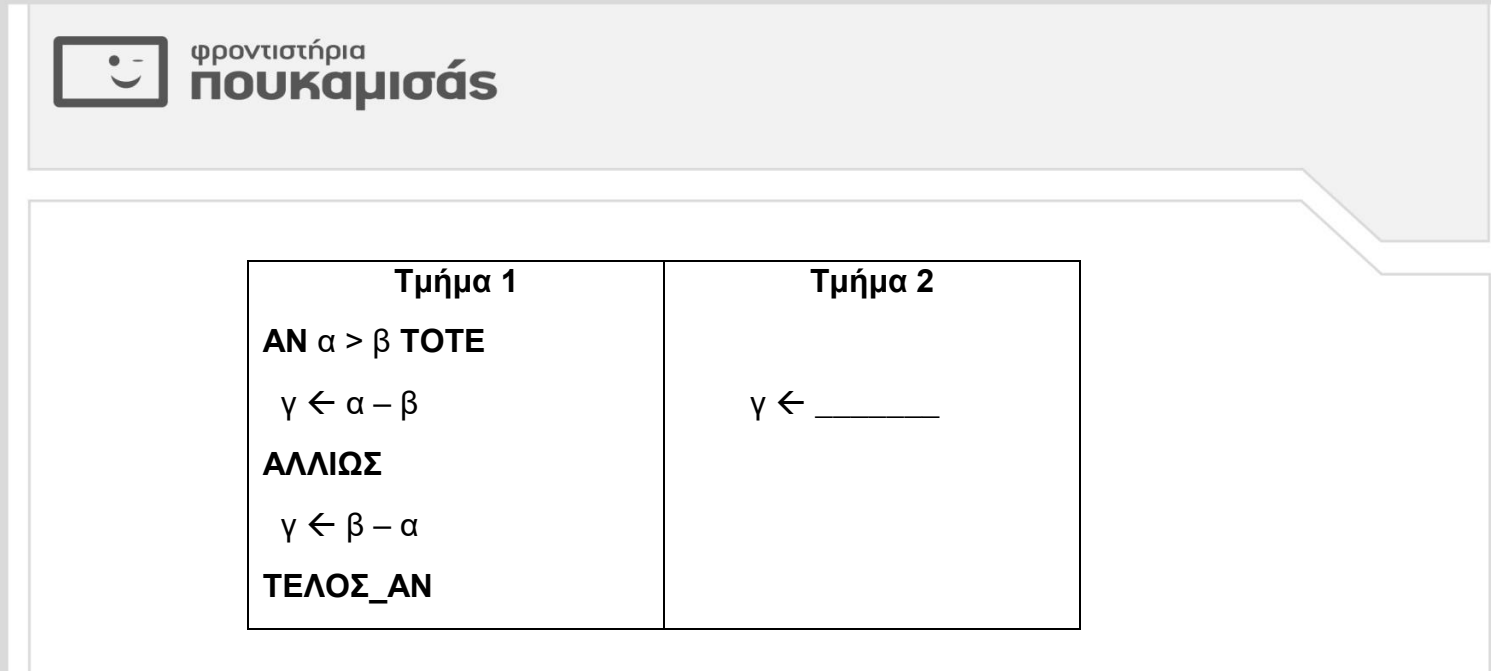

**(μονάδες 5)**

**Α4.** Δίνονται το παρακάτω πρόγραμμα και 2 υποπρογράμματα:

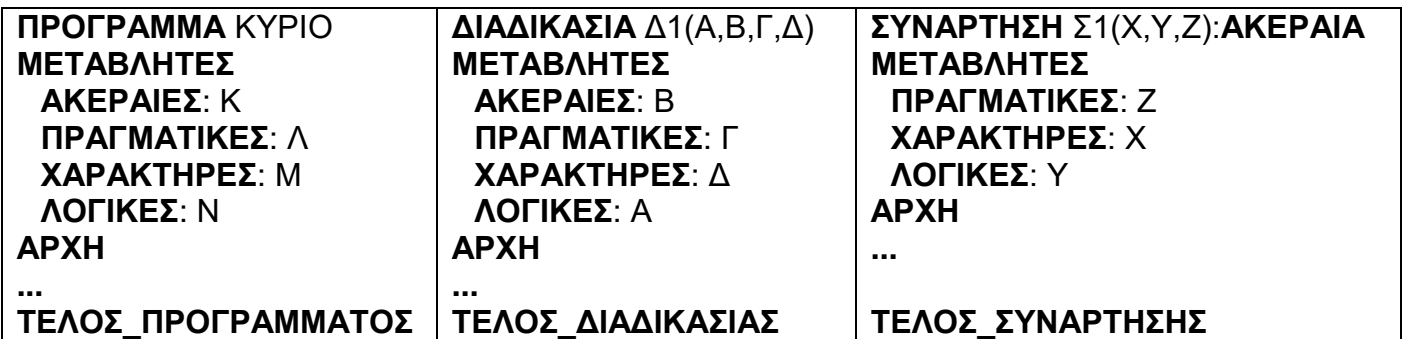

Να γράψετε στο τετράδιό σας τους αριθμούς των παρακάτω εντολών (1-10) και δίπλα τη λέξη **ΣΩΣΤΟ** ή τη λέξη **ΛΑΘΟΣ**. Για τις λάθος εντολές να γράψετε σύντομη αιτιολόγηση.

Στο κύριο πρόγραμμα μπορούν να υπάρχουν οι εντολές:

- **1. ΚΑΛΕΣΕ** Σ1(Μ,Ν,Λ)
- **2. ΚΑΛΕΣΕ** Δ1(Ν,Κ,Λ,Μ)
- **3.**  $N \leftarrow \Sigma 1(M,N,\Lambda)$
- **4.**  $K \leftarrow \Sigma 1(M,N,\Lambda)$
- **5. ΚΑΛΕΣΕ** Δ1(Ν,Κ,Μ,Λ)

Στη διαδικασία Δ1 μπορούν να υπάρχουν οι εντολές:

**6. ΑΝ** Σ1(Δ,Α,Γ) <> 0 **ΤΟΤΕ**

- **7.**  $B \leftarrow \Sigma 1(\Delta, \Gamma, A)$
- **8. ΚΑΛΕΣΕ** Σ1(Δ,Α,Γ)

Στη συνάρτηση Σ1 μπορούν να υπάρχουν οι εντολές:

**9.**  $X \leftarrow Z * 5$ **10.**  $\Sigma$ 1  $\leftarrow$  Z ^ 2

**(μονάδες 12)**

Σελίδα **2** από **5**

#### **ΘΕΜΑ Β**

φροντιστήρια

**NOUKQUIOQS** 

**Β1.** Δίνονται οι παρακάτω προτάσεις σε φυσική γλώσσα. Να γράψετε στο τετράδιό σας τον αριθμό της κάθε πρότασης και δίπλα την κατάλληλη κωδικοποίηση σε ΓΛΩΣΣΑ.

- **1.** Αν ο αριθμός Α είναι διψήφιος και θετικός, να εμφανίζει το ακέραιο μισό του. Σε κάθε άλλη περίπτωση, να εμφανίζει το τετράγωνό του. Θεωρήστε δεδομένο ότι η μεταβλητή Α είναι ακέραιου τύπου.
- **2.** Αν οι αριθμοί κ και λ απέχουν μεταξύ τους το πολύ 5, να εμφανίζει το γινόμενό τους.
- **3.** Να εισάγει στη μεταβλητή F την τιμή ΑΛΗΘΗΣ αν η μεταβλητή Κ έχει μία από τις τιμές 'Α' , 'Β' , 'Γ'.

#### **(μονάδες 10)**

**Β2.** Ο παρακάτω αλγόριθμος έχει ως σκοπό να ταξινομήσει την 5<sup>η</sup> γραμμή του δισδιάστατου αριθμητικού πίνακα Π [ 10 , 20 ] κατά φθίνουσα σειρά σύμφωνα με τον αλγόριθμο της ταξινόμησης με επιλογή. Ο αλγόριθμος λειτουργεί ως εξής: Εντοπίζει τη θέση του μεγαλύτερου στοιχείου της 5<sup>ης</sup> γραμμής και το αντιμεταθέτει με το 1<sup>°</sup> στοιχείο της 5<sup>ης</sup> γραμμής. Στη συνέχεια εντοπίζει το 2° μεγαλύτερο στοιχείο της 5<sup>ης</sup> γραμμής και το αντιμεταθέτει με το 2° στοιχείο της 5<sup>ης</sup> γραμμής. Η διαδικασία αυτή επαναλαμβάνεται μέχρι να ταξινομηθούν όλα τα στοιχεία της 5ης γραμμής. Να γράψετε στο τετράδιό σας τους αριθμούς των κενών (1-5) και δίπλα τι πρέπει να συμπληρωθεί ώστε να υλοποιείται η λειτουργία που περιγράφηκε παραπάνω. Στα κενά μπορείτε να γράψετε σταθερές, μεταβλητές, αριθμητικές εκφράσεις ή στοιχεία πίνακα.

#### **Για** i **από** 1 **μέχρι** 19

```
m \leftarrow (1)(2) \leftarrow i
 Για j από (3)______ μέχρι (4)_____
   Αν Π [ 5 , j ] > m τότε
    m \leftarrow \Pi [5,j]\theta \leftarrow (5)Τέλος_Αν
 Τέλος_Επανάληψης
 temp \leftarrow \Pi [5, i]\Pi [5, i] \leftarrow \Pi [5, \theta]\Pi [ 5 , θ ] \leftarrow temp
Τέλος_Επανάληψης
```
**(μονάδες 10)**

#### **ΘΕΜΑ Γ**

Σε μια εφαρμογή ηλεκτρονικών παραγγελιών, ένας πελάτης έχει τη δυνατότητα να παραγγείλει φαγητό μέσω του Διαδικτύου από 500 διαφορετικά καταστήματα εστίασης. Για το λόγο αυτό υπάρχουν οι εξής δομές δεδομένων:

\* Πίνακας ΟΝΚΑΤ [ 500 ] με τα ονόματα των 500 καταστημάτων.

#### φροντιστήρια **noukauloas**

\* Πίνακας ΚΩΔ [ 500 , 70 ] με τον ακέραιο κωδικό καθενός από τα 70 προϊόντα σε κάθε κατάστημα.

\* Πίνακας ΤΙΜΗ [ 500 , 70 ] με την τιμή του κάθε προϊόντος σε κάθε κατάστημα.

Να γράψετε πρόγραμμα σε **ΓΛΩΣΣΑ** το οποίο:

**Γ1.** Να περιέχει τμήμα δήλωσης μεταβλητών.

**(μονάδες 2) Γ2.** Να διαβάζει τους πίνακες ΟΝΚΑΤ , ΚΩΔ , ΤΙΜΗ , πραγματοποιώντας έλεγχο ορθότητας ώστε οι τιμές των προϊόντων να είναι θετικές.

- **(μονάδες 3) Γ3.** Να καταχωρίζει την τιμή 0 σε κάθε θέση του μονοδιάστατου πίνακα ΣΥΝ\_ΚΑΤ [ 500 ].
	- **(μονάδες 1)**

**Γ4.** Για καθεμιά από τις 1000 παραγγελίες που έγιναν μέσω της εφαρμογής σε μία ημέρα : **α.** Να διαβάζει τον αριθμό του καταστήματος στο οποίο έγινε η παραγγελία

πραγματοποιώντας έλεγχο ορθότητας ώστε ο αριθμός να είναι από το 1 μέχρι και 500. **(μονάδες 1)**

**β.** Να διαβάζει επαναληπτικά τον κωδικό του κάθε προϊόντος της παραγγελίας και να σταματά όταν διαβάσει ως κωδικό το μηδέν ( 0 ).

**(μονάδες 2)**

**γ.** Να υπολογίζει το συνολικό κόστος κάθε παραγγελίας.

## **(μονάδες 4)**

**δ.** Να προσθέτει το συνολικό κόστος κάθε παραγγελίας στην κατάλληλη τιμή του πίνακα ΣΥΝ\_ΚΑΤ , ο οποίος περιέχει το συνολικό κόστος παραγγελιών κάθε καταστήματος.

### **(μονάδες 2)**

**Γ5.** Να ταξινομεί κατά φθίνουσα σειρά όλα τα συνολικά κόστη παραγγελιών και στη συνέχεια να εμφανίζει τα αντίστοιχα ονόματα όλων των καταστημάτων.

## **(μονάδες 5)**

**Παρατηρήσεις:** Σε κάθε παραγγελία μπορούν να υπάρχουν πολλά προϊόντα αλλά από κάθε προϊόν, θα παραγγέλνεται ένα μόνο τεμάχιο κάθε φορά. Θεωρήστε δεδομένο ότι οι αριθμοί των καταστημάτων που θα εισαχθούν θα είναι ακέραιοι αριθμοί και οι κωδικοί των προϊόντων κάθε παραγγελίας θα υπάρχουν σίγουρα στον πίνακα με τους κωδικούς.

## **ΘΕΜΑ Δ**

Η Ναυμαχία είναι ένα κλασσικό παιχνίδι δύο παικτών. Κάθε παίκτης «κρύβει» τα πλοία του σ' έναν πίνακα (10x10), τοποθετώντας τα σε αυτόν οριζόντια ή κάθετα. Ο κάθε παίκτης έχει διαθέσιμα 5 πλοία (μεγέθους 5,4,3,3,2 θέσεων αντίστοιχα). Το παιχνίδι διαδραματίζεται σε διαδοχικούς γύρους στους οποίους κάθε παίκτης ανακοινώνει τις συντεταγμένες στις οποίες θα ρίξει τις βολές του ( μία βολή για κάθε γύρο). Εφόσον στη θέση που προσδιορίζεται από τις συντεταγμένες, υπάρχει ένα αντίπαλο καράβι τότε η βολή είναι επιτυχημένη, αλλιώς αποτυχημένη. Όταν κάποιος παίκτης καταφέρει να «βυθίσει» πρώτος τα καράβια του αντιπάλου, το παιχνίδι τελειώνει και αναδεικνύεται νικητής του παιχνιδιού αυτός ο παίκτης.

Να γραφεί πρόγραμμα σε **ΓΛΩΣΣΑ** το οποίο:

**Δ1.** Να περιέχει τμήμα δηλώσεων. **(μονάδες 2)**

**Δ3.** Να διαβάζει τους πίνακες δύο διαστάσεων Π1[10,10] και Π2[10,10] οι οποίοι θα περιέχουν την πληροφορία που αφορά στην παρουσία ενός πλοίου σε μια συγκεκριμένη θέση (στον πίνακα θα καταχωρίζεται η τιμή 1 σε περίπτωση που υπάρχει μέρος ενός πλοίου στη συγκεκριμένη θέση και η τιμή 0, σε περίπτωση που σε εκείνη τη θέση δεν υπάρχει μέρος πλοίου). Η είσοδος των τιμών στους πίνακες θα γίνεται με κλήση του υποπρογράμματος **ΠΛΟΙΑ** δύο φορές (μία φορά για κάθε παίκτη). Δεν απαιτείται έλεγχος εγκυρότητας.

**Δ4.** Για κάθε γύρο του παιχνιδιού και για κάθε παίκτη:

**α.** Να διαβάζει δύο ακέραιες τιμές, εκ των οποίων η πρώτη θα αναφέρεται στη γραμμή και η δεύτερη στη στήλη του πίνακα του αντιπάλου, όπου θέλει να πραγματοποιήσει βολή ο παίκτης, κάνοντας έλεγχο αποδεκτών τιμών, ώστε οι τιμές αυτές να είναι από το 1 μέχρι και το 10.

## **(μονάδες 2)**

**(μονάδες 4)**

**(μονάδες 1)**

**β.** Να καλεί τη λογική συνάρτηση **ΒΟΛΗ** η οποία θα δέχεται τις συντεταγμένες της βολής και τον πίνακα του αντιπάλου και στη συνέχεια να επιστρέφει αν η βολή είναι επιτυχημένη ή αποτυχημένη. Αν η βολή είναι επιτυχημένη, να εμφανίζεται στην οθόνη το μήνυμα «HIT». Αν η βολή είναι αποτυχημένη, να εμφανίζεται στην οθόνη το μήνυμα «MISS».

**Δ5.** Το παιχνίδι ολοκληρώνεται όταν κάποιος από τους δύο παίκτες συμπληρώσει 17 εύστοχες βολές, δηλαδή «βυθίσει» όλα τα πλοία του αντιπάλου. Μετά από την ολοκλήρωση του παιχνιδιού, να εμφανίζεται το όνομα του νικητή ( θεωρήστε δεδομένο ότι θα υπάρξει νικητής).

**Δ6.** Να υλοποιηθούν:

 **α.** Το υποπρόγραμμα **ΠΛΟΙΑ**. **(μονάδες 3) β.** Η συνάρτηση **ΒΟΛΗ**. **(μονάδες 4)**

#### **ΟΔΗΓΙΕΣ (για τους εξεταζομένους)**

**1.** Στο εξώφυλλο του τετραδίου να γράψετε το εξεταζόμενο μάθημα. Στο εσώφυλλο πάνω-πάνω να συμπληρώσετε τα ατομικά στοιχεία μαθητή.Στην αρχή των απαντήσεών σας να γράψετε πάνω-πάνω την ημερομηνία και το εξεταζόμενο μάθημα. Να μην αντιγράψετε τα θέματα στο τετράδιο και **να μην γράψετε** πουθενά στις απαντήσεις σας το όνομά σας. **2.** Να γράψετε το ονοματεπώνυμό σας στο πάνω μέρος των φωτοαντιγράφων αμέσως μόλις σας παραδοθούν. Τυχόν σημειώσεις σας πάνω στα θέματα δεν θα βαθμολογηθούν σε καμία περίπτωση. Κατά την αποχώρησή σας να παραδώσετε μαζί με το τετράδιο και τα φωτοαντίγραφα.

**3.** Να απαντήσετε **στο τετράδιό σας** σε όλα τα θέματα **μόνο** με μπλε ή **μόνο** με μαύρο στυλό με μελάνι που δεν σβήνει. Μολύβι επιτρέπεται,**μόνο** αν το ζητάει η εκφώνηση, και ΜΟΝΟ για πίνακες, διαγράμματα κλπ..

**4.** Κάθε απάντηση επιστημονικά τεκμηριωμένη είναι αποδεκτή.

**5.** Διάρκεια εξέτασης: τρεις (3) ώρες μετά τη διανομή των φωτοαντιγράφων.

**6.** Χρόνος δυνατής αποχώρησης: 10:30

#### **ΣΑΣ ΕΥΧΟΜΑΣΤΕ KΑΛΗ ΕΠΙΤΥΧΙΑ**

**(μονάδες 3)**

**Δ2.** Να διαβάζει τα ονόματα των δύο παικτών. **(μονάδες 1)**

φροντιστήρια **ΠΟυκαμισάς**